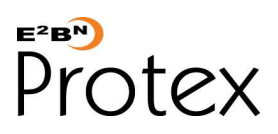

*Web Filtering System – Freedom to Explore, Create, Share and Learn in a Safe and Secure Environment*

## **ProtexLocal** *for Equiinet* **– DATASHEET**

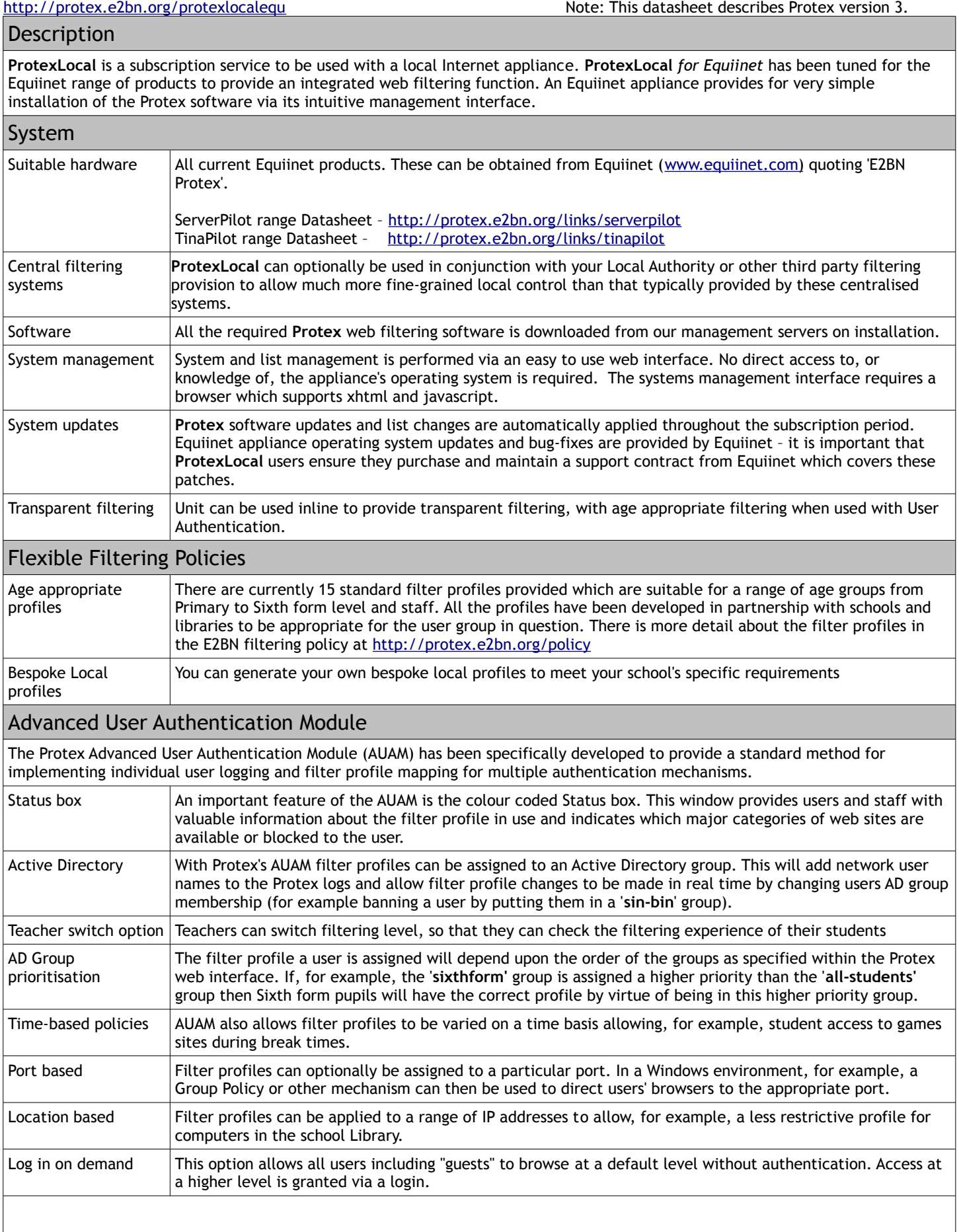

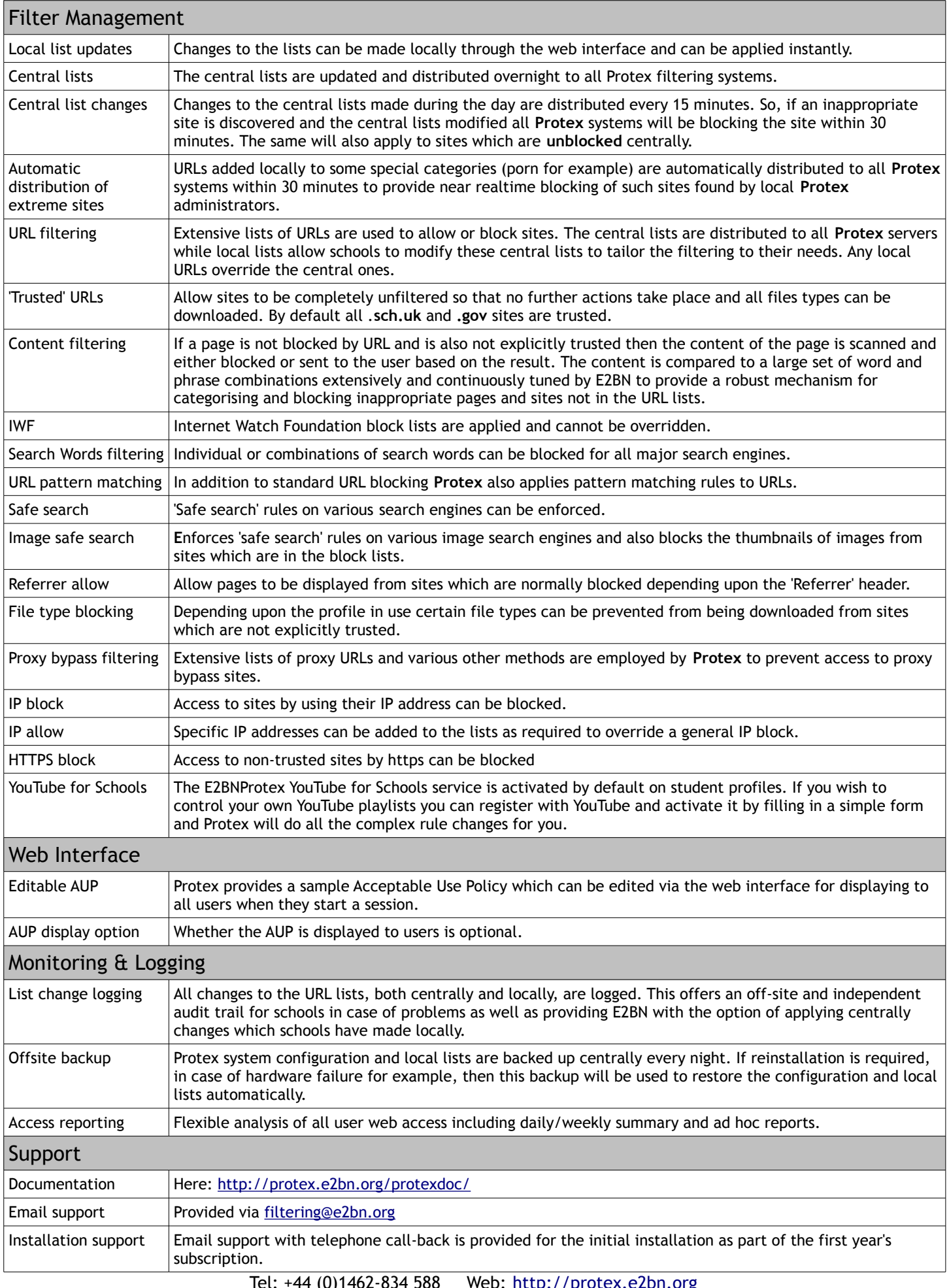

Tel: +44 (0)1462-834 588 Web: [http://protex.e2bn.org](http://protex.e2bn.org/)

General Enquiries: [admin@e2bn.org](mailto:admin@e2bn.org) Registered Office: Unit 1, Saltmore Farm, New Inn Road, Hinxworth, Hertfordshire, SG7 5EZ, England

E2BN Protex Limited, Company Number: 06569420

© January, 2013 E2BN Protex Ltd